## Package 'Synth'

June 2, 2023

<span id="page-0-0"></span>Version 1.1-8

Date 2023-06-01

Title Synthetic Control Group Method for Comparative Case Studies

Author

Jens Hainmueller <jhain@stanford.edu> and Alexis Diamond <adiamond@fas.harvard.edu>

Maintainer Jens Hainmueller <jhain@stanford.edu>

Description Implements the synthetic control group method for comparative case studies as described in Abadie and Gardeazabal (2003) and Abadie, Diamond, and Hainmueller (2010, 2011, 2014). The synthetic control method allows for effect estimation in settings where a single unit (a state, country, firm, etc.) is exposed to an event or intervention. It provides a data-driven procedure to construct synthetic control units based on a weighted combination of comparison units that approximates the characteristics of the unit that is exposed to the intervention. A combination of comparison units often provides a better comparison for the unit exposed to the intervention than any comparison unit alone.

Imports kernlab, optimx,rgenoud

License GPL  $(>= 2)$ 

URL <https://web.stanford.edu/~jhain/>

NeedsCompilation no

Repository CRAN

Date/Publication 2023-06-02 09:10:02 UTC

### R topics documented:

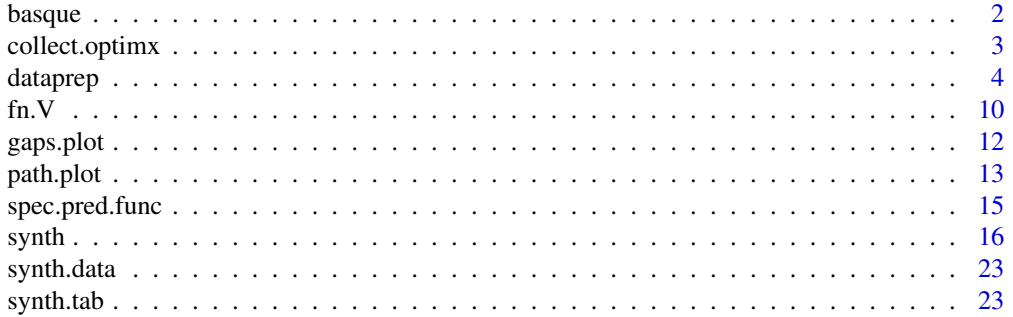

<span id="page-1-0"></span>2 basque et al. 2013 et al. 2014 et al. 2014 et al. 2014 et al. 2014 et al. 2014 et al. 2014 et al. 2014 et al. 2014

#### **Index** [25](#page-24-0)

basque *Panel Data from Spanish Regions to demonstrate the use of the Synthetic Control Method*

#### Description

The dataset contains information from 1955–1997 on 17 Spanish regions. It was used by Abadie and Gardeazabal (2003), which studied the economic effects of conflict, using the terrorist conflict in the Basque Country as a case study. This paper used a combination of other Spanish regions to construct a synthetic control region resembling many relevant economic characteristics of the Basque Country before the onset of political terrorism in the 1970s. The data contains per-capita GDP (the outcome variable), as well as population density, sectoral production, investment, and human capital (the predictor variables) for the relevant years, and is used here to demonstrate the implementation of the synthetic control method with the synth library.

#### Usage

```
data(basque)
```
#### Format

A panel dataframe made up of 18 units: 1 treated (no 17; the Basque country) and 16 control regions (no. 2-16,18). Region no. 1 is the average for the whole country of Spain. 1 outcome variable (gdpcap). 13 predictor variables (6 sectoral production shares, 6 highest educational attainment categories, population density, and the investment rate). Region names and numbers are stored in regionno and regionname. 42 time periods (1955 - 1997). All columns have self-explanatory column names. For reference the variables are:

- regionno
	- : Region Number.
- regionname
	- : Region Name.
- year
	- : Year.
- gdpcap

: real GDP per capita (in 1986 USD, thousands).

• sec.agriculture

: production in agriculture, forestry, and fishing sector as a percentage of total production.

• sec.energy

: production in energy and water sector as a percentage of total production.

• sec.industry

: production in industrial sector as a percentage of total production.

#### <span id="page-2-0"></span>collect.optimx 3

• sec.construction

: production in construction and engineering sector as a percentage of total production.

• sec.energy

: production in marketable services sector as a percentage of total production.

• sec.energy

: production in Nonmarketable services sector as a percentage of total production.

• school.illit

: number of illiterate persons.

• school.prim

: number of persons with primary education or without studies.

• school.med

: number of persons with some high school education.

• school.high

: number of persons with high school degree.

- school.post.high
	- : number of persons with tertiary education.
- popdens
	- : population density (persons per square kilometer).
- invest
	- : gross total investment as a share of GDP.

#### Source

Abadie, A. and Gardeazabal, J. (2003) Economic Costs of Conflict: A Case Study of the Basque Country *American Economic Review* 93 (1) 113–132.

Abadie, A., Diamond, A., Hainmueller, J. (2011). Synth: An R Package for Synthetic Control Methods in Comparative Case Studies. *Journal of Statistical Software* 42 (13) 1–17.

collect.optimx *Collect results from optimx optimization methods*

#### **Description**

An internal function that collects the results from the different optimization methods run by optimx. It stores the parameter and function values and extracts the results for the best performing method (minimum or maximum).

#### Usage

collect.optimx(res, opt = "min")

<span id="page-3-0"></span>4 data preparation of the contract of the contract of the contract of the contract of the contract of the contract of the contract of the contract of the contract of the contract of the contract of the contract of the cont

#### **Arguments**

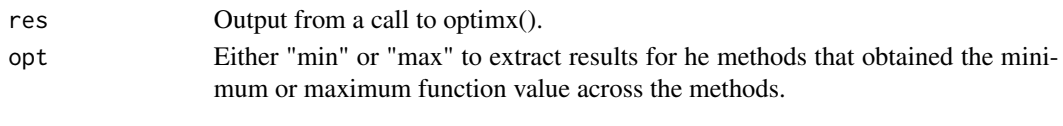

#### Value

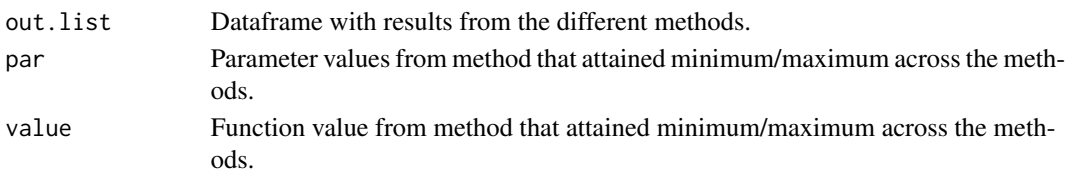

#### Author(s)

Jens Hainmueller

#### See Also

Also see [optimx](#page-0-0).

<span id="page-3-1"></span>dataprep *Constructs a list of matrices from panel dataset to be loaded into synth()*

#### **Description**

The [synth](#page-15-1) function takes a standard panel dataset and produces a list of data objects necessary for running [synth](#page-15-1) and other Synth package functions to construct synthetic control groups according to the methods outlined in Abadie and Gardeazabal (2003) and Abadie, Diamond, Hainmueller (2010, 2011, 2014) (see references and example).

User supplies a dataframe ("foo"), chooses predictors, special predictors (explained below), the operators that act upon these predictors, the dependent variable, identifies the columns associated with unit numbers, time periods (and unit names, when available), as well as the treated unit, the control units, the time-period over which to select the predictors, the time-period over which to optimize, and the time-period over which outcome data should be plotted.

The output of [dataprep](#page-3-1) contains a list of matrices. This list object can be directly loaded into [synth](#page-15-1).

#### Usage

```
dataprep(foo = NULL, predictors = NULL,
          predictors.op = "mean", special.predictors = NULL,
          dependent = NULL, unit.variable = NULL,
          time.variable = NULL, treatment.identifier = NULL,
          controls.identifier = NULL, time.predictors.prior = NULL,
          time.optimize.ssr = NULL, time.plot = time.optimize.ssr,
          unit.names.variable = NA)
```
#### <span id="page-4-0"></span>dataprep 5

#### Arguments

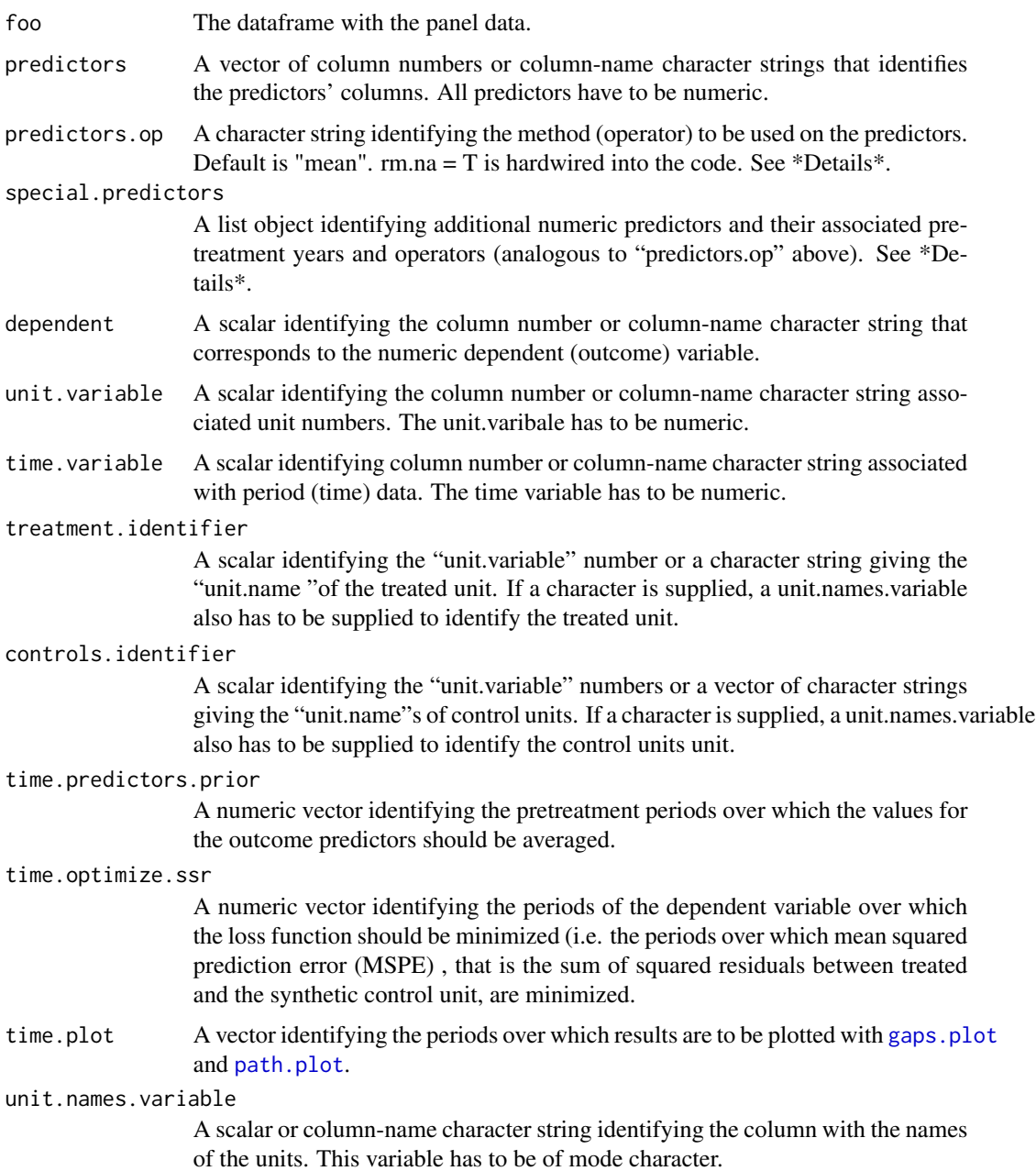

#### Details

The predictors.op argument is a character string that provides a function (eg., "mean", "median", etc.) identifying the name of the operator to be applied to the predictors over the given time period.

The special.predictors argument is a list object that contains one or more lists of length = 3. The required components of each of these lists are:

(a) scalar column number associated with that predictor (b) vector of time-period number(s) desired (eg., 1998:2003) (c) character-string identifying the name of the operation to be applied (ie., "mean", "median", etc.)

eg., special.predictors <- list(listc(x1, 1990:2000, "mean"), listc(x2, 1980:1983, "median"), listc(x3, 1980, "mean") )

indicates that predictor x1, should be used with its values averaged over periods 1990:2000; predicator x2 should be used with its median values over periods 1980:1983; x3 should be used with the values from period 1980 only.

#### Value

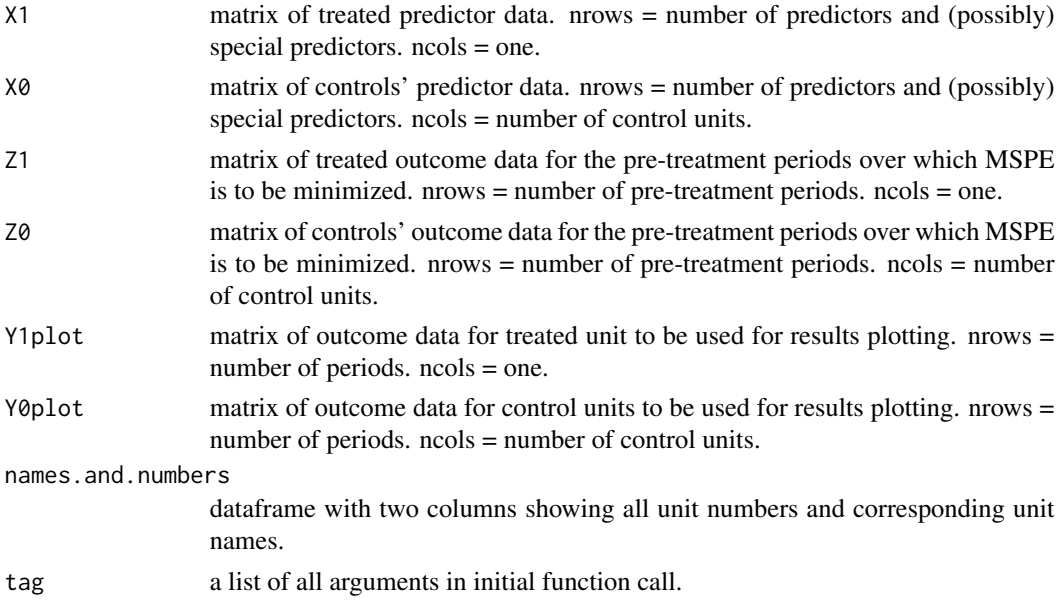

#### Author(s)

Jens Hainmueller and Alexis Diamond

#### References

Abadie, A., Diamond, A., Hainmueller, J. (2014). Comparative Politics and the Synthetic Control Method. *American Journal of Political Science* Forthcoming 2014.

Synthetic : An R Package for Synthetic Control Methods in Comparative Case Studies. *Journal of Statistical Software* 42 (13) 1–17.

Abadie, A., Diamond, A., Hainmueller, J. (2011). Synth: An R Package for Synthetic Control Methods in Comparative Case Studies. *Journal of Statistical Software* 42 (13) 1–17.

Abadie A, Diamond A, Hainmueller J (2010). Synthetic Control Methods for Comparative Case Studies: Estimating the Effect of California's Tobacco Control Program. *Journal of the American Statistical Association* 105 (490) 493–505.

Abadie, A. and Gardeazabal, J. (2003) Economic Costs of Conflict: A Case Study of the Basque Country *American Economic Review* 93 (1) 113–132.

#### <span id="page-6-0"></span>dataprep 2008 and 2008 and 2008 and 2008 and 2008 and 2008 and 2008 and 2008 and 2008 and 2008 and 2008 and 20

#### See Also

[synth](#page-15-1), [gaps.plot](#page-11-1), [path.plot](#page-12-1), [synth.tab](#page-22-1)

#### Examples

```
## The usual sequence of commands is:
## 1. dataprep() for matrix-extraction
## 2. synth() for the construction of the synthetic control group
## 3. synth.tab(), gaps.plot(), and path.plot() to summarize the results
## Below we provide two examples.
## First Example: Toy panel dataset
# load data
data(synth.data)
# create matrices from panel data that provide inputs for synth()
dataprep.out<-
 dataprep(
  foo = synth.data,
  predictors = c("X1", "X2", "X3"),
  predictors.op = "mean",
  dependent = "Y",
  unit.variable = "unit.num",
  time.variable = "year",
  special.predictors = list(
     list("Y", 1991, "mean"),
     list("Y", 1985, "mean"),
     list("Y", 1980, "mean")
                            ),
   treatment.identifier = 7,
  controls.identifier = c(29, 2, 13, 17, 32, 38),
   time.predictors.prior = c(1984:1989),
   time.optimize.ssr = c(1984:1990),
  unit.names.variable = "name",
   time.plot = 1984:1996
  )
## run the synth command to identify the weights
## that create the best possible synthetic
## control unit for the treated.
synth.out <- synth(dataprep.out)
## there are two ways to summarize the results
## we can either access the output from synth.out directly
round(synth.out$solution.w,2)
# contains the unit weights or
synth.out$solution.v
## contains the predictor weights.
```
## the output from synth opt

```
## can be flexibly combined with
## the output from dataprep to
## compute other quantities of interest
## for example, the period by period
## discrepancies between the
## treated unit and its synthetic control unit
## can be computed by typing
gaps<- dataprep.out$Y1plot-(
        dataprep.out$Y0plot%*%synth.out$solution.w
        ) ; gaps
## also there are three convenience functions to summarize results.
## to get summary tables for all information
## (V and W weights plus balance btw.
## treated and synthetic control) use the
## synth.tab() command
synth.tables <- synth.tab(
     dataprep.res = dataprep.out,
      synth.res = synth.out)
print(synth.tables)
## to get summary plots for outcome trajectories
## of the treated and the synthetic control unit use the
## path.plot() and the gaps.plot() commands
## plot in levels (treated and synthetic)
path.plot(dataprep.res = dataprep.out,synth.res = synth.out)
## plot the gaps (treated - synthetic)
gaps.plot(dataprep.res = dataprep.out,synth.res = synth.out)
## Second example: The economic impact of terrorism in the
## Basque country using data from Abadie and Gardeazabal (2003)
## see JSS paper in the references details
data(basque)
# dataprep: prepare data for synth
dataprep.out <-
 dataprep(
 foo = basque
  ,predictors= c("school.illit",
                 "school.prim",
                 "school.med",
                 "school.high",
                 "school.post.high"
                 ,"invest"
                 \lambda,predictors.op = c("mean")
   , dependent = c("gdpcap"),unit.variable = c("regionno")
```
#### dataprep 2008 and 2008 and 2008 and 2008 and 2008 and 2008 and 2008 and 2008 and 2008 and 2008 and 2008 and 20

```
,time.variable = c("year")
   ,special.predictors = list(
   list("gdpcap",1960:1969,c("mean")),
   list("sec.agriculture",seq(1961,1969,2),c("mean")),
   list("sec.energy",seq(1961,1969,2),c("mean")),
   list("sec.industry",seq(1961,1969,2),c("mean")),
   list("sec.construction",seq(1961,1969,2),c("mean")),
   list("sec.services.venta",seq(1961,1969,2),c("mean")),
   list("sec.services.nonventa",seq(1961,1969,2),c("mean")),
   list("popdens",1969,c("mean")))
   ,treatment.identifier = 17
   , controls.identifier = c(2:16,18),time.predictors.prior = c(1964:1969)
   , time. optimize.ssr = c(1960:1969),unit.names.variable = c("regionname")
   , time.plot = c(1955:1997)\lambda# 1. combine highest and second highest
# schooling category and eliminate highest category
dataprep.out$X1["school.high",] <-
dataprep.out$X1["school.high",] +
dataprep.out$X1["school.post.high",]
dataprep.out$X1 <-
as.matrix(dataprep.out$X1[
 -which(rownames(dataprep.out$X1)=="school.post.high"),])
dataprep.out$X0["school.high",] <-
dataprep.out$X0["school.high",] +
dataprep.out$X0["school.post.high",]
dataprep.out$X0 <-
dataprep.out$X0[
-which(rownames(dataprep.out$X0)=="school.post.high"),]
# 2. make total and compute shares for the schooling catgeories
lowest <- which(rownames(dataprep.out$X0)=="school.illit")
highest <- which(rownames(dataprep.out$X0)=="school.high")
dataprep.out$X1[lowest:highest,] <-
(100 * dataprep.out$X1[lowest:highest,]) /
sum(dataprep.out$X1[lowest:highest,])
dataprep.out$X0[lowest:highest,] <-
100 * scale(dataprep.out$X0[lowest:highest,],
            center=FALSE,
            scale=colSums(dataprep.out$X0[lowest:highest,])
                                                )
# run synth
synth.out \leq -synth(data.prep.obj = dataprep.out)# Get result tables
synth.tables <- synth.tab(
                         dataprep.res = dataprep.out,
                         synth.res = synth.out
```

```
# results tables:
print(synth.tables)
# plot results:
# path
path.plot(synth.res = synth.out,
          dataprep.res = dataprep.out,
          Ylab = c("real per-capita GDP (1986 USD, thousand)"),
         Xlab = c("year"),Ylim = c(0, 13),
          Legend = c("Basque country","synthetic Basque country"),
          )
## gaps
gaps.plot(synth.res = synth.out,
          dataprep.res = dataprep.out,
          Ylab = c("gap in real per-capita GDP (1986 USD, thousand)"),
          Xlab = c("year"),Ylim = c(-1.5, 1.5),
          )
## To create the placebo studies simply reassign
## the intervention to other units or times (see references for details)
```
 $\mathcal{L}$ 

fn.V *Loss Function for nested optimization of W and V weights*

#### Description

Loss function for the nested optimization of W and V weights used for constructing synthetic control groups according to the methods outlined in Abadie and Gardeazabal (2003) and Abadie, Diamond, Hainmueller (2010, 2011, 2014) (see references). This function is called by [synth](#page-15-1) internally, and should not be called manually by a normal user.

#### Usage

```
fn.V(variables.v = stop("variables.v missing"),
X0.scaled = stop("X0.scaled missing"),
X1.scaled = stop("X1.scaled missing"),
Z0 = stop('Z0 missing''),
Z1 = stop("Z1 missing"),
margin.ipop = 5e-04.
sigf.ipop = 5,
bound.ipop = 10,
quadopt = "ipop")
```
<span id="page-9-0"></span>

#### <span id="page-10-0"></span> $f_n$ . The set of the set of the set of the set of the set of the set of the set of the set of the set of the set of the set of the set of the set of the set of the set of the set of the set of the set of the set of the se

#### **Arguments**

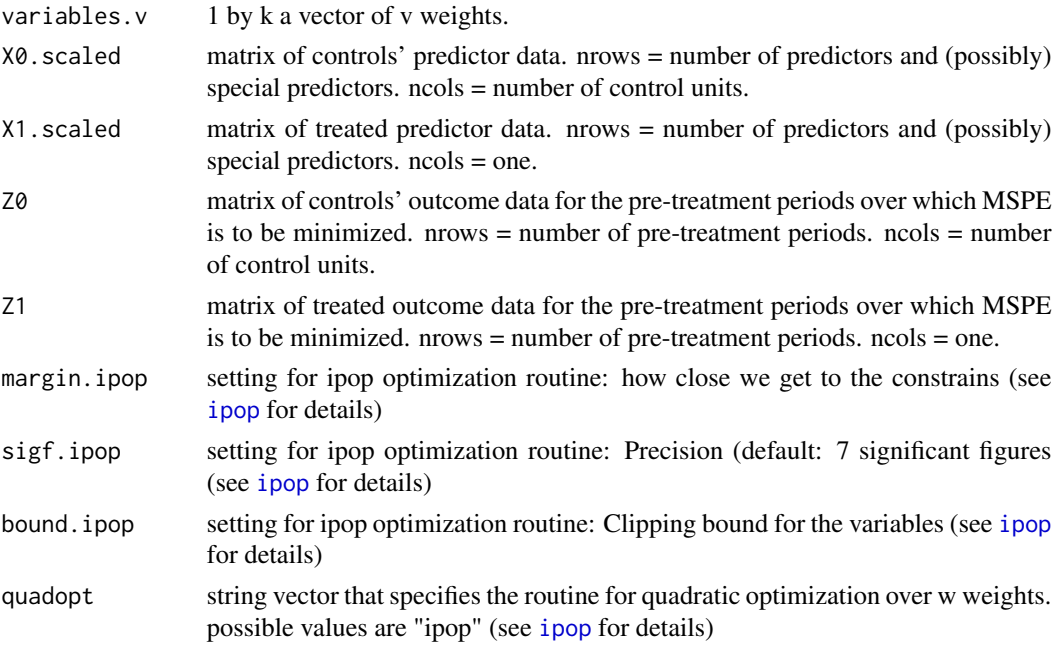

#### Value

A scalar that contains the function value.

#### Author(s)

Jens Hainmueller and Alexis Diamond

#### References

Abadie, A., Diamond, A., Hainmueller, J. (2014). Comparative Politics and the Synthetic Control Method. *American Journal of Political Science* Forthcoming 2014.

Synthetic : An R Package for Synthetic Control Methods in Comparative Case Studies. *Journal of Statistical Software* 42 (13) 1–17.

Abadie, A., Diamond, A., Hainmueller, J. (2011). Synth: An R Package for Synthetic Control Methods in Comparative Case Studies. *Journal of Statistical Software* 42 (13) 1–17.

Abadie A, Diamond A, Hainmueller J (2010). Synthetic Control Methods for Comparative Case Studies: Estimating the Effect of California's Tobacco Control Program. *Journal of the American Statistical Association* 105 (490) 493–505.

Abadie, A. and Gardeazabal, J. (2003) Economic Costs of Conflict: A Case Study of the Basque Country *American Economic Review* 93 (1) 113–132.

#### See Also

[synth](#page-15-1), [dataprep](#page-3-1), [gaps.plot](#page-11-1), [path.plot](#page-12-1), [synth.tab](#page-22-1)

<span id="page-11-1"></span><span id="page-11-0"></span>

#### Description

This function plots the gaps in the trajectories of the outcome variable for the treated unit and the synthetic control group constructed by [synth](#page-15-1) and [dataprep](#page-3-1). The user can specify whether the whole time period or only the pre-treatment period should be plotted.

#### Usage

```
gaps.plot(synth.res = NA,
       dataprep.res = NA,
       Ylab = c("Title"),
       Xlab = c("Time"),
       Main = c("Gaps: Treated - Synthetic"),
       tr.intake = NA,
       Ylim = NA,
       Z.plot = FALSE)
```
#### Arguments

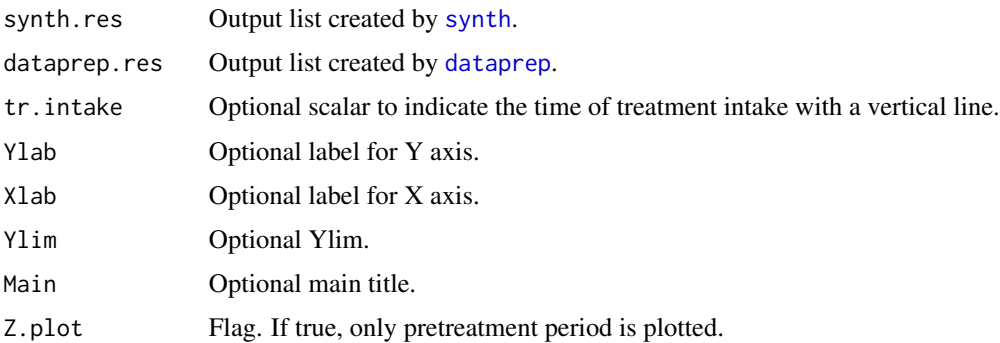

#### Details

The trajectory of the outcome for the synthetic control group is calculated as: dataprep.res\$Y0plot %\*% synth.res\$solution.w. You can use this calculation to construct custom made plots.

#### Value

The plot of trajectories.

#### Author(s)

Jens Hainmueller and Alexis Diamond

#### <span id="page-12-0"></span>path.plot that is a set of the set of the set of the set of the set of the set of the set of the set of the set of the set of the set of the set of the set of the set of the set of the set of the set of the set of the set

#### References

Abadie, A., Diamond, A., Hainmueller, J. (2014). Comparative Politics and the Synthetic Control Method. *American Journal of Political Science* Forthcoming 2014.

Synthetic : An R Package for Synthetic Control Methods in Comparative Case Studies. *Journal of Statistical Software* 42 (13) 1–17.

Abadie, A., Diamond, A., Hainmueller, J. (2011). Synth: An R Package for Synthetic Control Methods in Comparative Case Studies. *Journal of Statistical Software* 42 (13) 1–17.

Abadie A, Diamond A, Hainmueller J (2010). Synthetic Control Methods for Comparative Case Studies: Estimating the Effect of California's Tobacco Control Program. *Journal of the American Statistical Association* 105 (490) 493–505.

Abadie, A. and Gardeazabal, J. (2003) Economic Costs of Conflict: A Case Study of the Basque Country *American Economic Review* 93 (1) 113–132.

#### See Also

[dataprep](#page-3-1), [synth](#page-15-1), [path.plot](#page-12-1), [synth.tab](#page-22-1)

<span id="page-12-1"></span>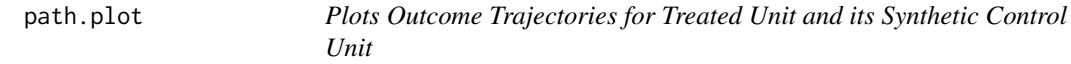

#### Description

This function plots the trajectories of the outcome variable for the treated unit and the synthetic control group constructed by [synth](#page-15-1) and [dataprep](#page-3-1). The user can specify whether the whole time period or only the pretreatment period should be plotted.

#### Usage

```
path.plot(synth.res = NA,
dataprep.res = NA,
tr.intake = NA,
Ylab = c("Y Axis"),Xlab = c("Time"),
Ylim = NA,
Legend=c("Treated","Synthetic"),
Legend.position=c("topright"),
Main = NA,
Z.plot = FALSE)
```
#### Arguments

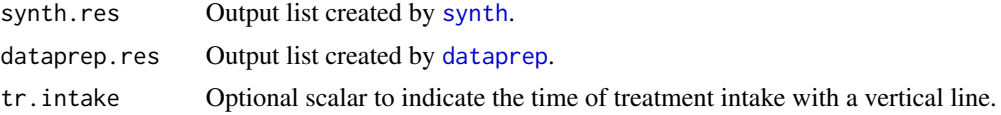

<span id="page-13-0"></span>14 **path.plot** 

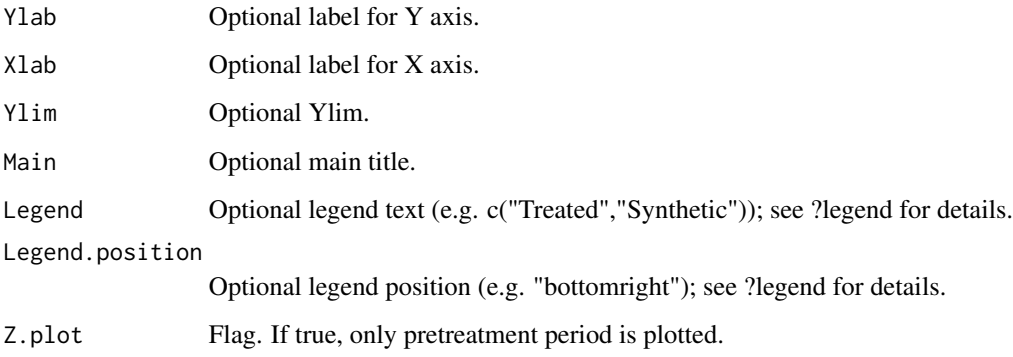

#### Details

The trajectory of the outcome for the synthetic control group is calculated as: dataprep.res\$Y0plot%\*% synth.res\$solution.w. You can use this calculation to construct custom made plots.

#### Value

The plot of trajectories.

#### Author(s)

Jens Hainmueller and Alexis Diamond

#### References

Abadie, A., Diamond, A., Hainmueller, J. (2014). Comparative Politics and the Synthetic Control Method. *American Journal of Political Science* Forthcoming 2014.

Synthetic : An R Package for Synthetic Control Methods in Comparative Case Studies. *Journal of Statistical Software* 42 (13) 1–17.

Abadie, A., Diamond, A., Hainmueller, J. (2011). Synth: An R Package for Synthetic Control Methods in Comparative Case Studies. *Journal of Statistical Software* 42 (13) 1–17.

Abadie A, Diamond A, Hainmueller J (2010). Synthetic Control Methods for Comparative Case Studies: Estimating the Effect of California's Tobacco Control Program. *Journal of the American Statistical Association* 105 (490) 493–505.

Abadie, A. and Gardeazabal, J. (2003) Economic Costs of Conflict: A Case Study of the Basque Country *American Economic Review* 93 (1) 113–132.

#### See Also

[dataprep](#page-3-1), [gaps.plot](#page-11-1), [synth](#page-15-1), [synth.tab](#page-22-1)

#### <span id="page-14-0"></span>Description

This function is called by [dataprep](#page-3-1) to handle special predictors in the process of setting up the dataset to be loaded into [synth](#page-15-1). It should not be called manually by the normal user.

#### Usage

```
spec.pred.func(list.object = NULL,
         tr.numb = NULL,co.numb = NULL,unit. var = NULL,time.var = NULL,
         foo.object = NULL,
         X0.inner = NULL,
         X1.inner = NULL)
```
#### Arguments

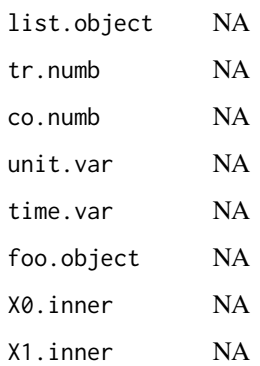

#### Details

NA

#### Value

NA

#### Author(s)

Jens Hainmueller and Alexis Diamond

#### <span id="page-15-0"></span>References

Abadie, A., Diamond, A., Hainmueller, J. (2014). Comparative Politics and the Synthetic Control Method. *American Journal of Political Science* Forthcoming 2014.

Synthetic : An R Package for Synthetic Control Methods in Comparative Case Studies. *Journal of Statistical Software* 42 (13) 1–17.

Abadie, A., Diamond, A., Hainmueller, J. (2011). Synth: An R Package for Synthetic Control Methods in Comparative Case Studies. *Journal of Statistical Software* 42 (13) 1–17.

Abadie A, Diamond A, Hainmueller J (2010). Synthetic Control Methods for Comparative Case Studies: Estimating the Effect of California's Tobacco Control Program. *Journal of the American Statistical Association* 105 (490) 493–505.

Abadie, A. and Gardeazabal, J. (2003) Economic Costs of Conflict: A Case Study of the Basque Country *American Economic Review* 93 (1) 113–132.

#### See Also

[synth](#page-15-1), [dataprep](#page-3-1), [gaps.plot](#page-11-1), [path.plot](#page-12-1), [synth.tab](#page-22-1)

<span id="page-15-1"></span>synth *Constructs synthetic control units for comparative case studies*

#### Description

Implements the synthetic control method for causal inference in comparative case studies as developed in Abadie and Gardeazabal (2003) and Abadie, Diamond, Hainmueller (2010, 2011, 2014). [synth](#page-15-1) estimates the effect of an intervention by comparing the evolution of an aggregate outcome for a unit affected by the intervention to the evolution of the same aggregate outcome for a synthetic control group.

[synth](#page-15-1) constructs this synthetic control group by searching for a weighted combination of control units chosen to approximate the unit affected by the intervention in terms of characteristics that are predictive of the outcome. The evolution of the outcome for the resulting synthetic control group is an estimate of the counterfactual of what would have been observed for the affected unit in the absence of the intervention.

[synth](#page-15-1) can also be used to conduct a variety of placebo and permutation tests that produce informative inference regardless of the number of available comparison units and the number of available time-periods. See Abadie and Gardeazabal (2003), Abadie, Diamond, and Hainmueller (2010, 2011, 2014) for details.

[synth](#page-15-1) requires the user to supply four matrices as its main arguments. These matrices are named X0, X1, Z1, and Z0 accordingly. X1 and X0 contain the predictor values for the treated unit and the control units respectively. Z1 and Z0 contain the outcome variable for the pre-intervention period for the treated unit and the control unit respectively. The pre-intervention period refers to the time period prior to the intervention, over which the mean squared prediction error (MSPE) should be minimized. The MSPE refers to the squared deviations between the outcome for the treated unit and the synthetic control unit summed over all pre-intervention periods specified in Z1 and Z0.

<span id="page-16-0"></span>synth the state of the state of the state of the state of the state of the state of the state of the state of the state of the state of the state of the state of the state of the state of the state of the state of the stat

Creating the matrices X1, X0, Z1, and Z0 from a (panel) dataset can be tedious. Therefore the Synth library offers a preparatory function called [dataprep](#page-3-1) that allows the user to easily create all inputs required for [synth](#page-15-1). By first calling [dataprep](#page-3-1) the user creates a single list object called data.prep.obj that contains all essential data elements to run synth.

Accordingly, a usual sequence of commands to implement the synthetic control method is to first call [dataprep](#page-3-1) to prepare the data to be loaded into [synth](#page-15-1). Then [synth](#page-15-1) is called to construct the synthetic control group. Finally, results are summarized using the functions [synth.tab](#page-22-1), [path.plot](#page-12-1), or [gaps.plot](#page-11-1).

An example of this sequence is provided in the documentation to [dataprep](#page-3-1). This procedure is strongly recommended. Alternatively, the user may provide his own preprocessed data matrices and load them into [synth](#page-15-1) via the X0, X1, Z1, and Z0 arguments. In this case, no data.prep.obj should be specified.

The output from [synth](#page-15-1) is a list object that contains the weights on predictors (solution.V) and weights on control units (solution.W) that define contributions to the synthetic control unit.

#### Usage

```
synth(data.prep.obj = NULL,X1 = NULL, X0 = NULL,Z0 = NULL, Z1 = NULL,
custom.v = NULL,optimxmethod = c("Nelder-Mead", "BFGS"),
genoud = FALSE, quadopt = "ipop",Margin.ipop = 5e-04,
Sigf.ipop = 5,
Bound.ipop = 10,
verbose = FALSE, ...)
```
#### **Arguments**

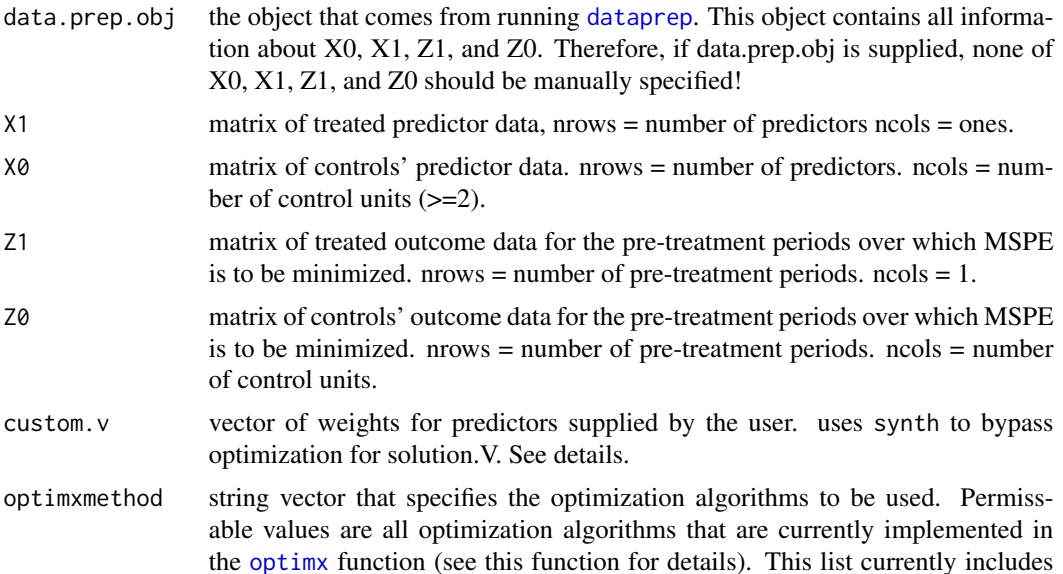

<span id="page-17-0"></span>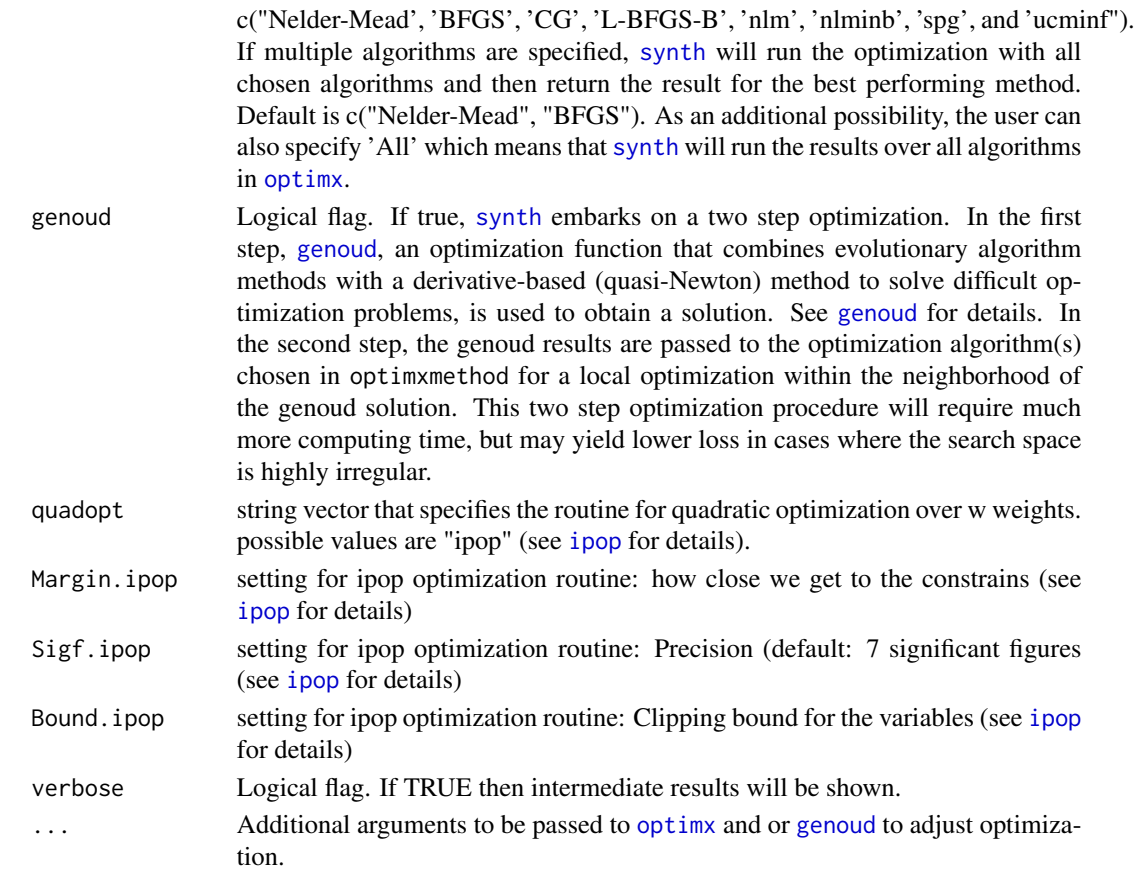

#### Details

As proposed in Abadie and Gardeazabal (2003) and Abadie, Diamond, Hainmueller (2010), the [synth](#page-15-1) function routinely searches for the set of weights that generate the best fitting convex combination of the control units. In other words, the predictor weight matrix V is chosen among all positive definite diagonal matrices such that MSPE is minimized for the pre-intervention period.

Instead of using this data-driven procedures to search for the best fitting synthetic control group, the user may supply his own vector of V weights, based on his subjective assessment of the predictive power of the variables in X1 and X0. In this case, the vector of V weights for each variable should be supplied via the custom.V option in [synth](#page-15-1) and the optimization over the V matrices is bypassed.

#### Value

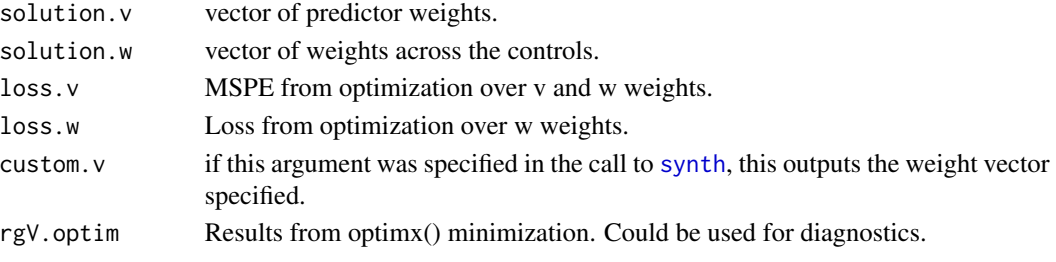

```
synth the synth through the synth through the synth through the synth through the synth through the synth through the synth through the synth through the synth through the synth through through the synth through through th
```
#### Author(s)

Jens Hainmueller and Alexis Diamond

#### References

Abadie, A., Diamond, A., Hainmueller, J. (2014). Comparative Politics and the Synthetic Control Method. *American Journal of Political Science* Forthcoming 2014.

Synthetic : An R Package for Synthetic Control Methods in Comparative Case Studies. *Journal of Statistical Software* 42 (13) 1–17.

Abadie, A., Diamond, A., Hainmueller, J. (2011). Synth: An R Package for Synthetic Control Methods in Comparative Case Studies. *Journal of Statistical Software* 42 (13) 1–17.

Abadie A, Diamond A, Hainmueller J (2010). Synthetic Control Methods for Comparative Case Studies: Estimating the Effect of California's Tobacco Control Program. *Journal of the American Statistical Association* 105 (490) 493–505.

Abadie, A. and Gardeazabal, J. (2003) Economic Costs of Conflict: A Case Study of the Basque Country *American Economic Review* 93 (1) 113–132.

#### See Also

[dataprep](#page-3-1), [gaps.plot](#page-11-1), [path.plot](#page-12-1), [synth.tab](#page-22-1)

#### Examples

```
## While synth() can be used to construct synthetic control groups
## directly, by providing the X1, X0, Z1, and Z0 matrices, we strongly
## recommend to first run dataprep() to extract these matrices
## and pass them to synth() as a single object
## The usual sequence of commands is:
## 1. dataprep() for matrix-extraction
## 2. synth() for the construction of the synthetic control group
## 3. synth.tab(), gaps.plot(), and path.plot() to summarize the results
## Below we provide two examples
## First Example: Toy panel dataset
# load data
data(synth.data)
# create matrices from panel data that provide inputs for synth()
dataprep.out<-
 dataprep(
  foo = synth.data,
  predictors = c("X1", "X2", "X3"),
  predictors.op = "mean",
  dependent = "Y",unit.variable = "unit.num",
   time.variable = "year",
```

```
special.predictors = list(
     list("Y", 1991, "mean"),
     list("Y", 1985, "mean"),
     list("Y", 1980, "mean")
                            ),
   treatment.identifier = 7,
   controls.identifier = c(29, 2, 13, 17, 32, 38),
   time.predictors.prior = c(1984:1989),
   time.optimize.ssr = c(1984:1990),
  unit.names.variable = "name",
   time.plot = 1984:1996
  )
## run the synth command to identify the weights
## that create the best possible synthetic
## control unit for the treated.
synth.out <- synth(dataprep.out)
## there are two ways to summarize the results
## we can either access the output from synth.out directly
round(synth.out$solution.w,2)
# contains the unit weights or
synth.out$solution.v
## contains the predictor weights.
## the output from synth opt
## can be flexibly combined with
## the output from dataprep to
## compute other quantities of interest
## for example, the period by period
## discrepancies between the
## treated unit and its synthetic control unit
## can be computed by typing
gaps<- dataprep.out$Y1plot-(
        dataprep.out$Y0plot%*%synth.out$solution.w
        ) ; gaps
## also there are three convenience functions to summarize results.
## to get summary tables for all information
## (V and W weights plus balance btw.
## treated and synthetic control) use the
## synth.tab() command
synth.tables <- synth.tab(
     dataprep.res = dataprep.out,
     synth.res = synth.out)
print(synth.tables)
## to get summary plots for outcome trajectories
## of the treated and the synthetic control unit use the
## path.plot() and the gaps.plot() commands
## plot in levels (treated and synthetic)
```

```
path.plot(dataprep.res = dataprep.out,synth.res = synth.out)
```

```
## plot the gaps (treated - synthetic)
gaps.plot(dataprep.res = dataprep.out,synth.res = synth.out)
## Second example: The economic impact of terrorism in the
## Basque country using data from Abadie and Gardeazabal (2003)
## see JSS paper in the references details
data(basque)
# dataprep: prepare data for synth
dataprep.out <-
 dataprep(
 foo = basque
  ,predictors= c("school.illit",
                "school.prim",
                "school.med",
                "school.high",
                "school.post.high"
                 ,"invest"
                )
   ,predictors.op = c("mean")
   , dependent = c("gdpcap")
   ,unit.variable = c("regionno")
   ,time.variable = c("year")
   ,special.predictors = list(
   list("gdpcap",1960:1969,c("mean")),
   list("sec.agriculture",seq(1961,1969,2),c("mean")),
   list("sec.energy",seq(1961,1969,2),c("mean")),
   list("sec.industry",seq(1961,1969,2),c("mean")),
    list("sec.construction",seq(1961,1969,2),c("mean")),
   list("sec.services.venta",seq(1961,1969,2),c("mean")),
   list("sec.services.nonventa",seq(1961,1969,2),c("mean")),
   list("popdens",1969,c("mean")))
    ,treatment.identifier = 17
    , controls.identifier = c(2:16,18),time.predictors.prior = c(1964:1969)
    , time. optimize.ssr = c(1960:1969),unit.names.variable = c("regionname")
    , time.plot = c(1955:1997)\lambda# 1. combine highest and second highest
# schooling category and eliminate highest category
dataprep.out$X1["school.high",] <-
dataprep.out$X1["school.high",] +
dataprep.out$X1["school.post.high",]
dataprep.out$X1 <-
 as.matrix(dataprep.out$X1[
 -which(rownames(dataprep.out$X1)=="school.post.high"),])
dataprep.out$X0["school.high",] <-
```

```
dataprep.out$X0["school.high",] +
dataprep.out$X0["school.post.high",]
dataprep.out$X0 <-
dataprep.out$X0[
-which(rownames(dataprep.out$X0)=="school.post.high"),]
# 2. make total and compute shares for the schooling catgeories
lowest <- which(rownames(dataprep.out$X0)=="school.illit")
highest <- which(rownames(dataprep.out$X0)=="school.high")
dataprep.out$X1[lowest:highest,] <-
(100 * dataprep.out$X1[lowest:highest,]) /
sum(dataprep.out$X1[lowest:highest,])
dataprep.out$X0[lowest:highest,] <-
100 * scale(dataprep.out$X0[lowest:highest,],
             center=FALSE,
             scale=colSums(dataprep.out$X0[lowest:highest,])
                                                 )
# run synth
synth.out <- synth(data.prep.obj = dataprep.out)
# Get result tables
synth.tables <- synth.tab(
                          dataprep.res = dataprep.out,
                          synth.res = synth.out
                          \lambda# results tables:
print(synth.tables)
# plot results:
# path
path.plot(synth.res = synth.out,
          dataprep.res = dataprep.out,
          Ylab = c("real per-capita GDP (1986 USD, thousand)"),
         Xlab = c("year"),Ylim = c(0, 13),
          Legend = c("Basque country","synthetic Basque country"),
          \mathcal{L}## gaps
gaps.plot(synth.res = synth.out,
          dataprep.res = dataprep.out,
          Ylab = c("gap in real per-capita GDP (1986 USD, thousand)"),
         Xlab = c("year"),Ylim = c(-1.5, 1.5),
          )
```
<span id="page-22-0"></span>

that Summarize Results of Synthetic Control Group

#### Description

This artificial panel data set is used to demonstrate the use of the Synthetic Control Method.

#### Usage

data(synth.data)

#### Format

A dataframe made up of 8 units: 1 treated (no 7) and 7 control (no. 2,7,13,17,29,32,36,38) , 3 predictors (X1, X2, X3), 21 time periods (1980 - 2000), a unit.names.variable column ("names") and an outcome variable column (Y). All columns have column names.

<span id="page-22-1"></span>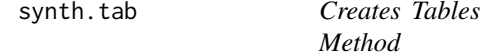

#### Description

This function is called after [dataprep](#page-3-1) and [synth](#page-15-1) in order to create tables summarizing the results of the run of the synthetic control method. The result tables can be latexed directly.

#### Usage

 $synth.tab(synth.res$  = NA, dataprep.res = NA, round.digit  $= 3$ )

#### Arguments

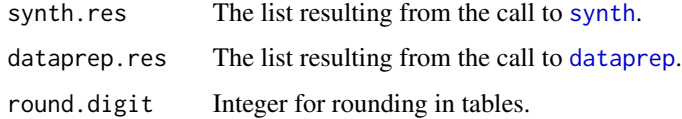

#### Details

NA

#### <span id="page-23-0"></span>Value

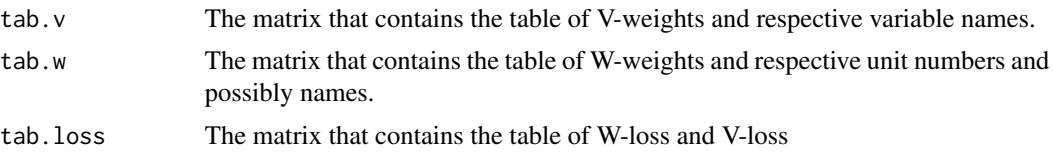

#### Author(s)

Jens Hainmueller and Alexis Dimaond

#### References

Abadie, A., Diamond, A., Hainmueller, J. (2014). Comparative Politics and the Synthetic Control Method. *American Journal of Political Science* Forthcoming 2014.

Synthetic : An R Package for Synthetic Control Methods in Comparative Case Studies. *Journal of Statistical Software* 42 (13) 1–17.

Abadie, A., Diamond, A., Hainmueller, J. (2011). Synth: An R Package for Synthetic Control Methods in Comparative Case Studies. *Journal of Statistical Software* 42 (13) 1–17.

Abadie A, Diamond A, Hainmueller J (2010). Synthetic Control Methods for Comparative Case Studies: Estimating the Effect of California's Tobacco Control Program. *Journal of the American Statistical Association* 105 (490) 493–505.

Abadie, A. and Gardeazabal, J. (2003) Economic Costs of Conflict: A Case Study of the Basque Country *American Economic Review* 93 (1) 113–132.

#### See Also

[synth](#page-15-1), [dataprep](#page-3-1), [gaps.plot](#page-11-1), [path.plot](#page-12-1)

# <span id="page-24-0"></span>Index

∗ datasets synth.data, [23](#page-22-0) basque, [2](#page-1-0) collect.optimx, [3](#page-2-0)

dataprep, *[4](#page-3-0)*, [4,](#page-3-0) *[11](#page-10-0)[–17](#page-16-0)*, *[19](#page-18-0)*, *[23,](#page-22-0) [24](#page-23-0)*

fn.V, [10](#page-9-0)

gaps.plot, *[5](#page-4-0)*, *[7](#page-6-0)*, *[11](#page-10-0)*, [12,](#page-11-0) *[14](#page-13-0)*, *[16,](#page-15-0) [17](#page-16-0)*, *[19](#page-18-0)*, *[24](#page-23-0)* genoud, *[18](#page-17-0)*

ipop, *[11](#page-10-0)*, *[18](#page-17-0)*

optimx, *[4](#page-3-0)*, *[17,](#page-16-0) [18](#page-17-0)*

path.plot, *[5](#page-4-0)*, *[7](#page-6-0)*, *[11](#page-10-0)*, *[13](#page-12-0)*, [13,](#page-12-0) *[16,](#page-15-0) [17](#page-16-0)*, *[19](#page-18-0)*, *[24](#page-23-0)*

spec.pred.func, [15](#page-14-0) synth, *[4](#page-3-0)*, *[7](#page-6-0)*, *[10](#page-9-0)[–16](#page-15-0)*, [16,](#page-15-0) *[17,](#page-16-0) [18](#page-17-0)*, *[23,](#page-22-0) [24](#page-23-0)* synth.data, [23](#page-22-0) synth.tab, *[7](#page-6-0)*, *[11](#page-10-0)*, *[13,](#page-12-0) [14](#page-13-0)*, *[16,](#page-15-0) [17](#page-16-0)*, *[19](#page-18-0)*, [23](#page-22-0)